# **Upgrading styles with GeoAPI Interfaces**

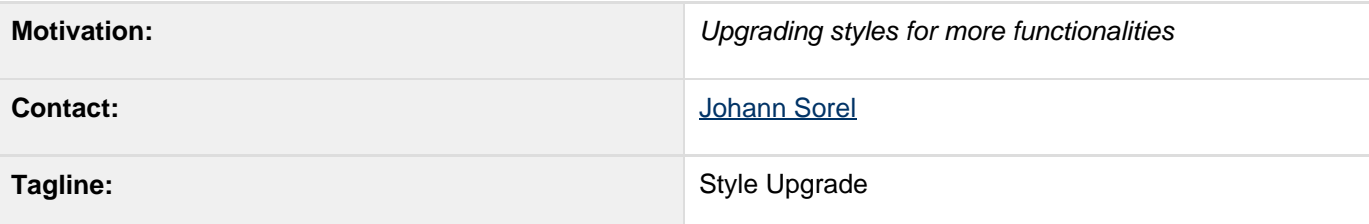

- [Description](#page-0-0)
- [API](#page-1-0)
	- [Style Creation](#page-1-1)
	- [Integration with existing Interfaces](#page-3-0)
	- [Direct Collection Use](#page-4-0)
	- [Listeners for Mutable Classes](#page-7-0)
	- [New Methods for FeatureTypeStyle](#page-8-0)
	- [New Methods for Symbolizer](#page-10-0)
	- [API Change for ColorMap](#page-11-0)
- [Status](#page-13-0)
- [Tasks](#page-13-1)

### <span id="page-0-0"></span>**Description**

Currently, GeoTools styles package is based on OGC SLD 1.0.0.

This proposal will upgrade GeoTools style package to follow newer specifications :

- OGC Symbology Encoding 1.1
- SLD 1.1.0 (only the style class)
- ISO 19117 "portrayal"

#### **JavaDoc of the GeoAPI interfaces :**

<http://geoapi.sourceforge.net/snapshot/javadoc/index.html> package : org.opengis.style

#### **A Basic Implementation :**

To tests on the go-renderer, I committed a basic implementation in the unsupported GO module. package : org.geotools.styling2

#### **What is new :**

- styles can be expressed in display units (pixels for screen) or in land units like meters, foots ...
- styles interfaces are more accurate, some interfaces have been splitted (like graphic that can be graphicFill or GraphicStroke with more details)
- styles handle inline objects.
- Java5 Generics and Enumerations helps do avoid mistakes
- symbolizers are immutable
- FeatureTypeStyle is mutable and has add/remove listeners

**Some changes may be more or less a problem like :**

- arrays[] replaced by lists or collections
- **•** raster symbolizer functions

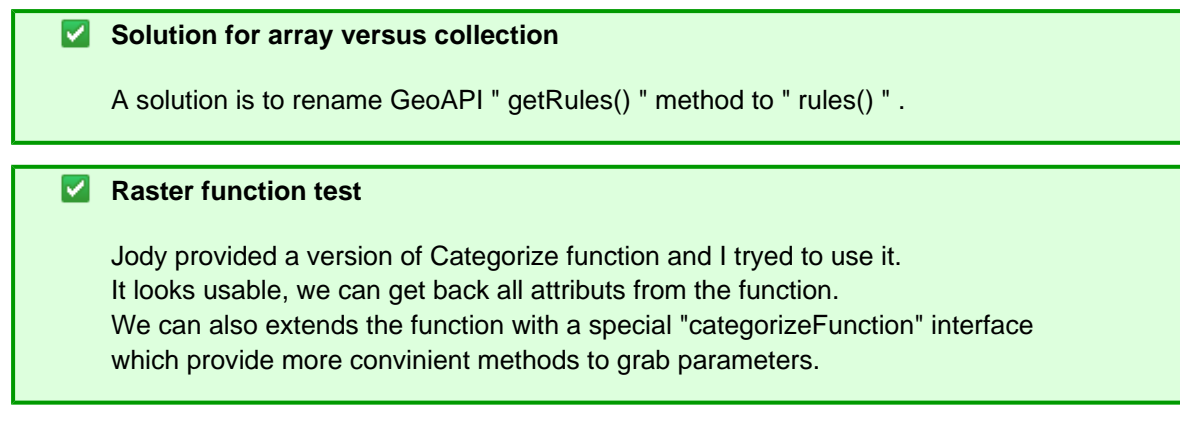

The GeoAPI interfaces are new and have never been implemented before, if while implementing some interface raise problems then a solution is to backport changes in GeoAPI.

### <span id="page-1-0"></span>**API**

#### <span id="page-1-1"></span>**Style Creation**

We will be adding additional methods as needed to the GeoTools StyleFactoryImpl. When we are happy with the result we will create a GeoAPI StyleFactory with the needed methods.

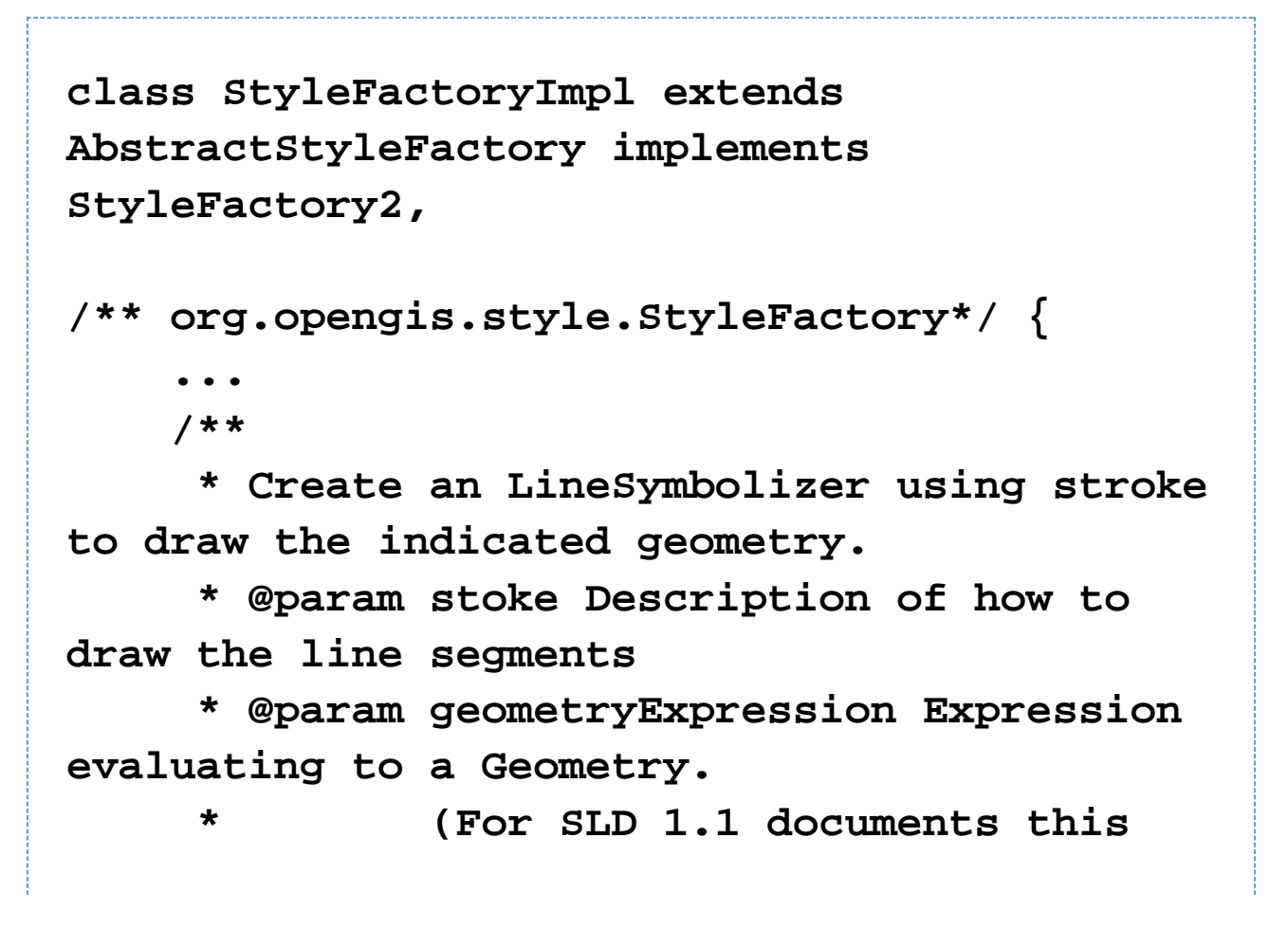

```
should be a PropertyName expression)
      * @since 2.6.0
      */
     LineSymbolizer lineSymbolizer( Stroke
stroke, Expression geometryExpression );
     Rule rule();
     /**
      * ...
      * @param symbolizers List of
symbolizers to use; these symbolizers will
be copied into
      * an internal list
so we can issue events.
      * ...
      */
     Rule rule( Description description,
Filter filter, List<Symbolizer> symbolizers,
LegendGraphic, double minScale, double
maxScale, boolean isElse );
```
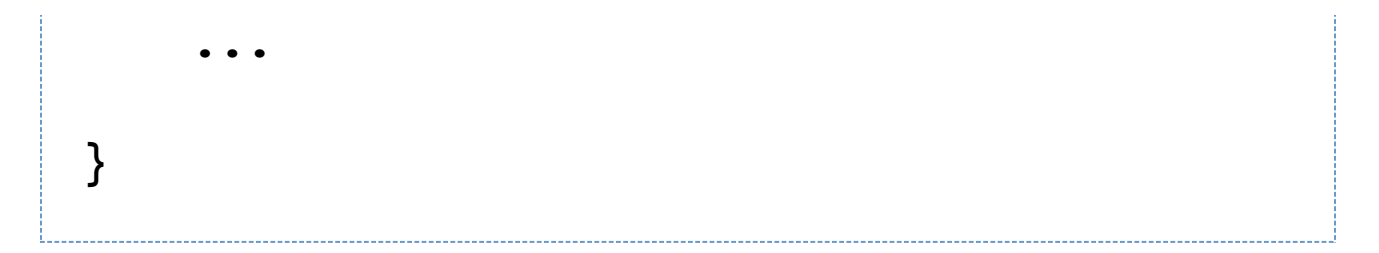

We will be using single words (no "create" prefix) similar to FilterFactory. We must be careful to provide each and every parameter during construction of the immutable objects. For mutable objects we will have two methods; one taking only the required parameters; and one taking each and every parameter.

### <span id="page-3-0"></span>**Integration with existing Interfaces**

We are making use of type narrowing to allow the GeoTools implementation to implement **both** org.geotools.styling and org.opengis.style interfaces. The acceptance test is to have existing code still compile; and to migrate the renderers to the new interfaces.

BEFORE:

```
public interface LineSymbolizer extends
Symbolizer {
     Stroke getStroke();
     /** @deprecated Not thread safe - please
use DuplicatingStyleVisitor */
     void setStroke(Stroke stroke);
     String getGeometryPropertyName();
     /** @deprecated Not thread safe - please
use DuplicatingStyleVisitor */
     void setGeometryPropertyName(String
geometryPropertyName);
}
```

```
public interface LineSymbolizer extends
Symbolizer implements
org.opengis.style.LineSymbolizer {
     @Override Type narrow
org.opengis.style.Stoke to Stroke
     Stroke getStroke();
     /** @deprecated Not thread safe - please
use DuplicatingStyleVisitor */
     void setStroke(Stroke stroke);
     String getGeometryPropertyName();
     /** @deprecated Not thread safe - please
use DuplicatingStyleVisitor */
     void setGeometryPropertyName(String
geometryPropertyName);
}
```
### <span id="page-4-0"></span>**Direct Collection Use**

We are setting up new methods for direct manipulation of collection based access. Modifications made to the collection will issue change events. BEFORE:

```
public interface FeatureTypeStyle {
     ...
     Rule[] getRules();
     void setRules(Rule[] rules);
     void addRule(Rule rule);
}
public interface Rule {
     ...
}
```

```
public interface FeatureTypeStyle extends
org.opengis.FeatureTypeStyle {
     ...
     /** Same as: rules().toObjectArray( new
Rule[0] ) */
     @Deprecated
     Rule[] getRules();
     /** Same as:
      * rules().clear()
      * rules().addAll( Arrays.asList( rules
) );
     @Deprecated
     void setRules(Rule[] rules);
     /** same as rules().add( Rule ) */
     @Deprecated
     void addRule(Rule rule);
     /** Offer direct access to the rules
list; contents are assumed to be
org.geotools.styling.Rule */
     @override
     List<org.opengis.style.Rule> rules();
}
public interface Rule extends
org.opengis.Rule {
     ...
}
```
NOTES:

We cannot use the List in the Factory - we will need to use our own collection internally that can issue events as contents are added / removed / and moved up and down.

### <span id="page-7-0"></span>**Listeners for Mutable Classes**

AFTER:

```
public interface FeatureTypeStyle extends
org.opengis.FeatureTypeStyle {
    addStyleListener( StyleListener listener
);
    removeStyleListener( StyleListener
listener );
}
public interface Rule extends
org.opengis.Rule {
    addStyleListener( StyleListener listener
);
    removeStyleListener( StyleListener
listener );
}
/** Utility class for Style implementors -
issues events when asked */
public StyleList extends ArrayList {
    addStyleListener( StyleListener listener
);
    removeStyleListener( StyleListener
listener );
}
```
Note each data structure is having its own set of listeners.

Notes:

Be sure to include oldValue and newValue in the StyleEvent

### <span id="page-8-0"></span>**New Methods for FeatureTypeStyle**

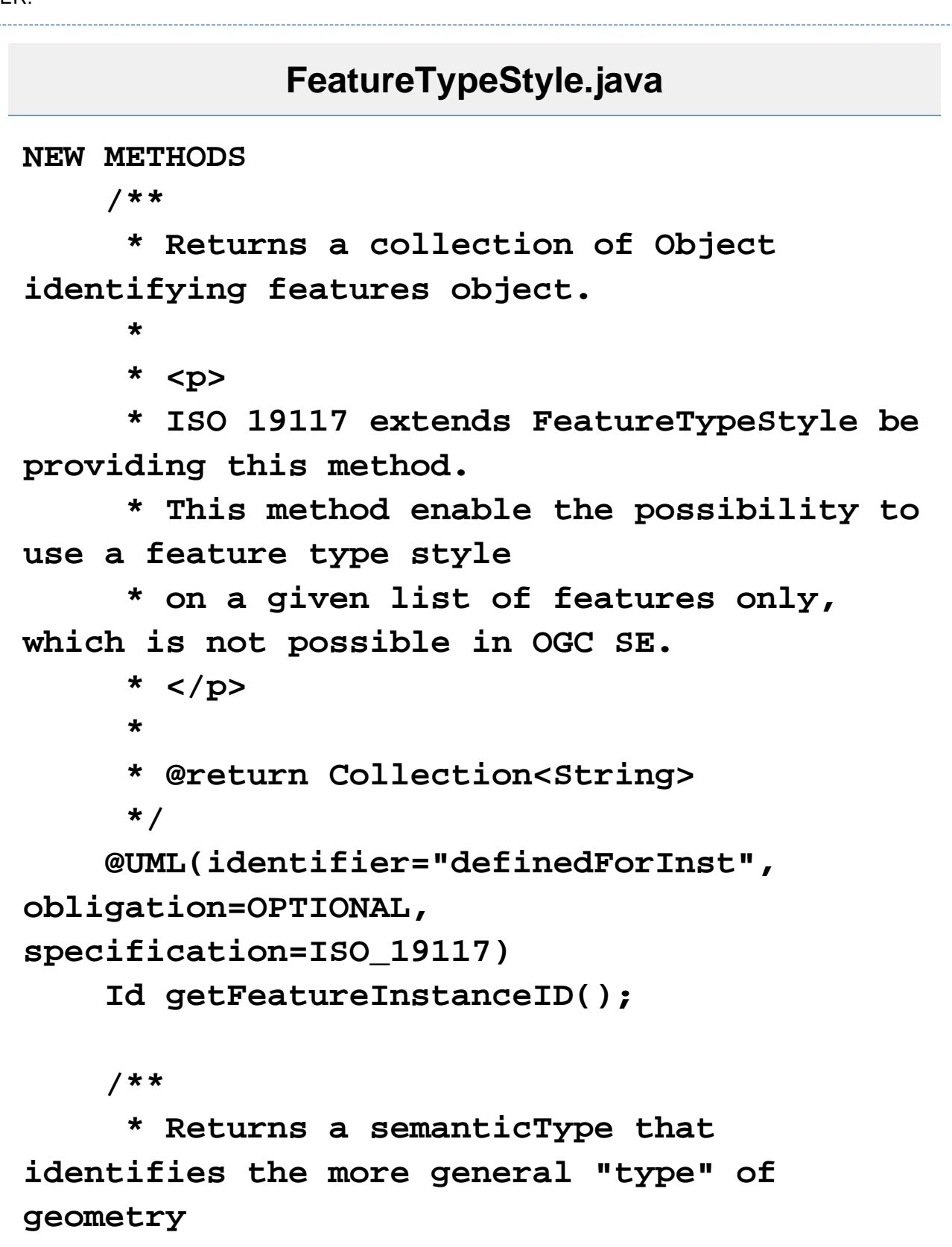

 **\* that this style is meant to act upon.**

 **\* In the current OGC SE specifications, this is an experimental element and**

 **\* can take only one of the following values:**

```
 * <p>
      * <ul>
     * <li>{@code generic:point}</li>
     * <li>{@code generic:line}</li>
     * <li>{@code generic:polygon}</li>
     * <li>{@code generic:text}</li>
     * <li>{@code generic:raster}</li>
     * <li>{@code generic:any}</li>
     * </ul>
     * <p>
 *
```

```
 */
     Set<SemanticType>
getSemanticTypeIdentifiers();
```
## <span id="page-10-0"></span>**New Methods for Symbolizer**

## **Symbolizer.java**

**NEW METHOD /\*\* \* Returns a string of containing the measure unit name. \* This parameter is herited from GML. \* Renderers shall use the unit to correctly render symbols. \* \* recommended uom definitions are : \* <p> \* <ul> \* <li>{@code metre}</li> \* <li>{@code foot}</li> \* <li>{@code pixel}</li> \* </ul> \* <p> \* \* @return String name for the measure unit to use, \* can be null. If the unit is null than we shall use a the pixel unit \*/ @XmlElement("uom") Unit getUnitOfMeasure();**

#### <span id="page-11-0"></span>**API Change for ColorMap**

BEFORE :

## **ColorMap.java**

**public interface ColorMap { public static final int TYPE\_RAMP = 1; public static final int TYPE\_INTERVALS = 2; public static final int TYPE\_VALUES = 3; public void addColorMapEntry(ColorMapEntry entry); public ColorMapEntry[] getColorMapEntries(); public ColorMapEntry getColorMapEntry(int i); public int getType(); public void setType(int type); void accept(StyleVisitor visitor); public void setExtendedColors(boolean extended); public boolean getExtendedColors(); }**

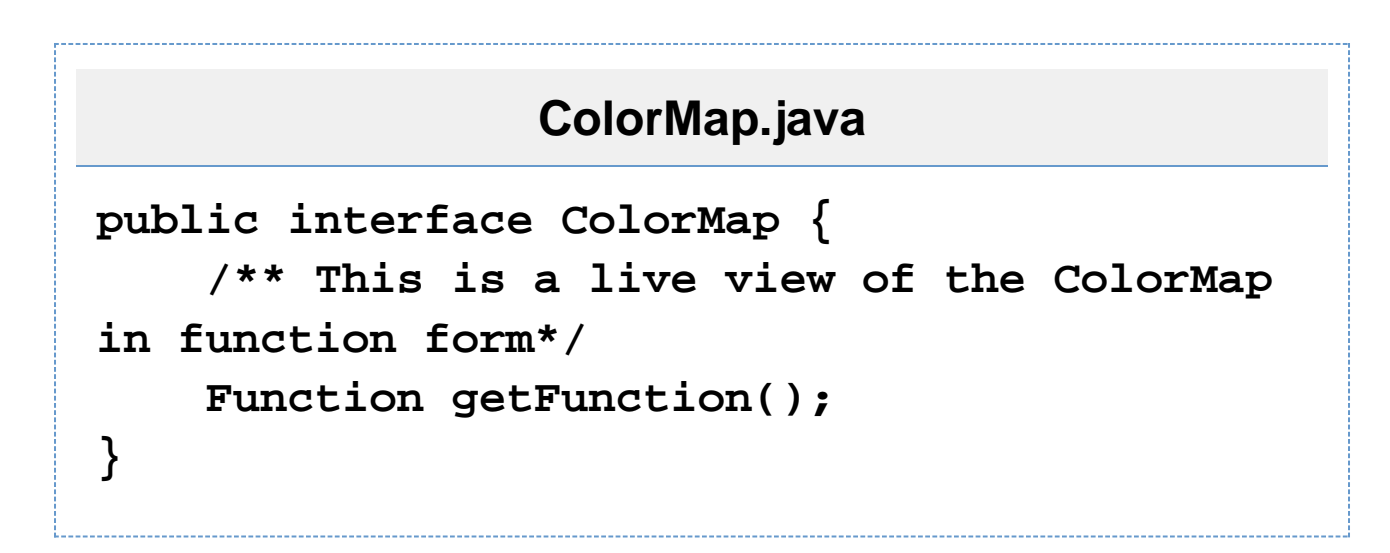

NOTES:

• Is the Function a copy? Or is the Function another "view" on the same data structure? Can ColorMap implement Function and get it over with?

Those are only the most interesting/problematic changes, feel free to explore the interfaces to find other changes.

### <span id="page-13-0"></span>**Status**

This proposal was started by Johann Sorel but never completed; please see Cleanup Style Interface Deprecations f or a plan to clean up after this incomplete work.

Voting on this proposal:

- Andrea Aime
- Ian Turton
- **Justin Deoliveira**
- Jody Garnett +1
- Martin Desruisseaux +1
- Simone Giannecchini

Community support:

Johann Sorel +1

## <span id="page-13-1"></span>**Tasks**

This section is used to make sure your proposal is complete (did you remember documentation?) and has enough paid or volunteer time lined up to be a success

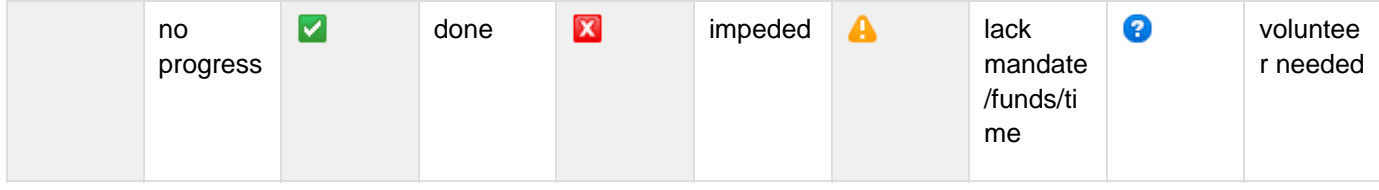

July 15th deadline:

1. API change before GeoTools 2.5 goes out; deprecate symbolizer setter methods

- 2. Update wiki upgrade to to 2.5 pages; linking to instructions for DuplicatingStyleVisitor
- 3. Start 2.5.x branch
- 4. API changed based on BEFORE / AFTER
- 5. Update default implementation
- 6. Add factory methods
- 7. Deploy for other team members

After July 15th deadline:

- 1. Remove deprecated code from GeoTools project (yeah!)
- 2. Create org.opengis.style.StyleFactory based on experience above
- 3. Update or provided sample code in demo
- 4. Update the user guide examples (there are only two pages; copy and paste from demo)